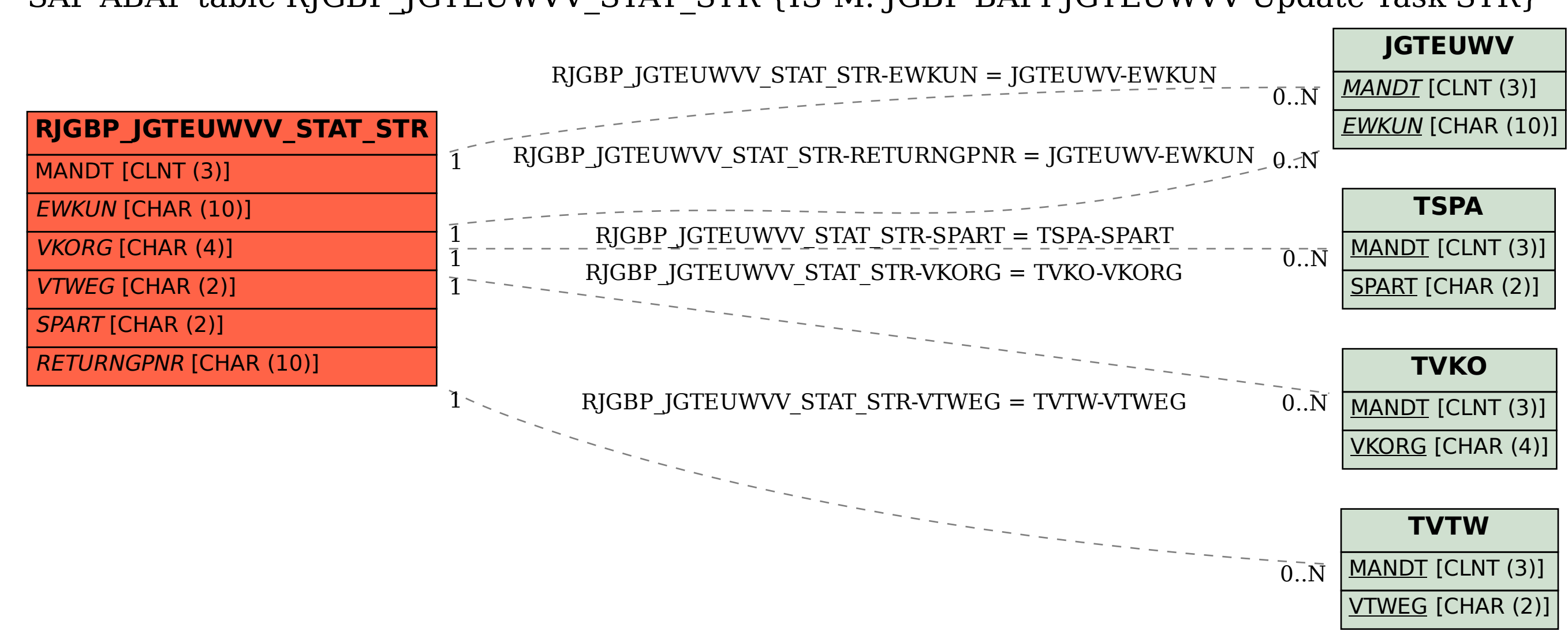

SAP ABAP table RJGBP\_JGTEUWVV\_STAT\_STR {IS-M: JGBP BAPI JGTEUWVV Update Task STR}